INFORME QUE PRESENTA EL SECRETARIO EJECUTIVO A LA JUNTA GENERAL EJECUTIVA SOBRE LAS ACTIVIDADES REALIZADAS PARA EL DESARROLLO E IMPLEMENTACIÓN DE UNA APLICACIÓN INFORMÁTICA QUE CONTRIBUYA AL CUMPLIMIENTO DE LAS OBLIGACIONES DE LOS PARTIDOS POLÍTICOS Y CANDIDATOS, ASÍ COMO DE LAS ATRIBUCIONES QUE EN MATERIA DE FISCALIZACIÓN TIENE EL INSTITUTO NACIONAL ELECTORAL, MISMO QUE DEBERÁ PRESENTARSE ANTE EL CONSEJO GENERAL

JUNTA GENERAL EJECUTIVA

Marzo de 2015

# **CONTENIDO**

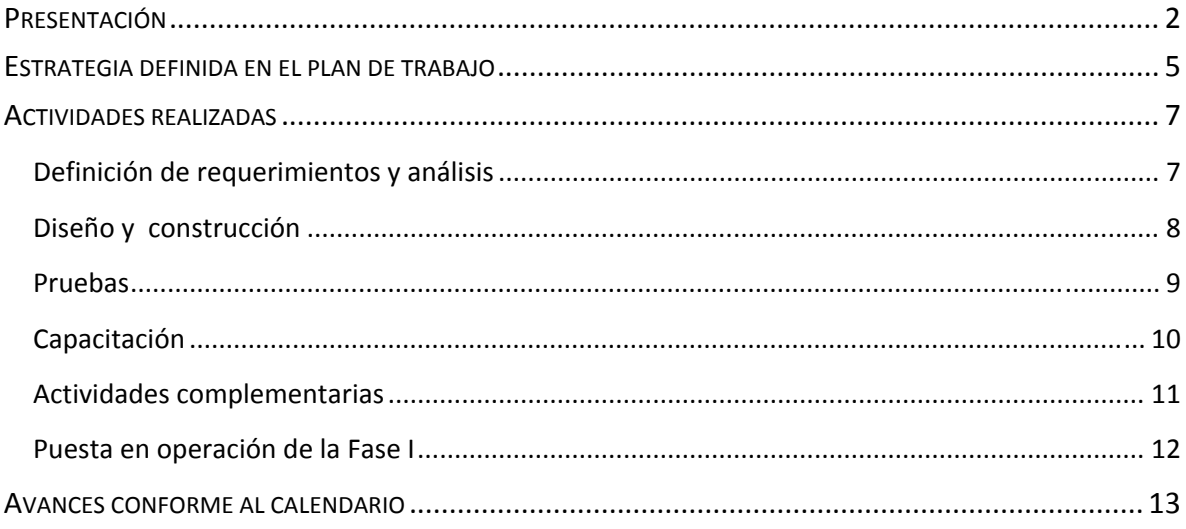

## PRESENTACIÓN

La reforma electoral de 2014 rediseñó el régimen bajo el que se realizan las tareas de fiscalización de partidos políticos y candidatos. A partir de su entrada en vigor, la fiscalización de los ingresos y gastos de los partidos políticos, así como la de cada aspirante y cada candidato a ocupar un cargo de elección popular, tanto en el ámbito federal como en el local, corresponde, de manera exclusiva, a la nueva autoridad electoral de carácter nacional: el Instituto Nacional Electoral (INE).

El despliegue de este modelo de fiscalización se sustenta en tres ideas centrales: un nuevo esquema de distribución de competencias entre el Consejo General del Instituto, la Comisión de Fiscalización y la Unidad Técnica de Fiscalización (UTF); la revisión de informes de ingresos y gastos durante el periodo de campaña, de manera tal que los resultados de la fiscalización se emitan antes de la calificación de la elección; y la introducción de tecnologías de información y comunicación a la tareas de contabilidad y revisión de la fiscalización.

En el nuevo marco legal, la autoridad electoral cuenta con plazos más cortos para revisar, dictaminar y resolver un volumen considerablemente mayor de informes (lo correspondiente a los ámbitos federal y local). Así, la modernización de las tareas de fiscalización mediante la introducción de herramientas electrónicas de contabilidad se configura como uno de los elementos principales del nuevo modelo de fiscalización y, de esta forma, en uno de los retos principales para la implementación de la reforma.

Desde su integración, el INE ha realizado acciones para poner en práctica las innovaciones de la reforma en materia de fiscalización. En el marco de estos trabajos, la Comisión de Fiscalización y las áreas ejecutivas del Instituto actuaron de manera coordinada para llevar al Consejo General una propuesta que definiera el modelo conceptual y los fundamentos tecnológicos para el desarrollo e implementación del Sistema en Línea de Contabilidad previsto en el artículo 191, numera 1, inciso b), de la Ley General de Instituciones y Procedimientos Electorales (LGIPE).

El pasado 28 de enero de 2015, con el objetivo de hacer frente a la situación extraordinaria derivada del inicio del procedimiento administrativo de rescisión del contrato que el Instituto suscribió con el consorcio encabezado por Scytl México, el Consejo General del INE aprobó el Acuerdo INE/CG47/2015 por medio del cual instruyó a la Junta General Ejecutiva *realizar las acciones necesarias para el desarrollo e implementación de una aplicación informática que contribuya al cumplimiento de las obligaciones de los partidos políticos y candidatos, así como de las atribuciones que en materia de fiscalización tiene el Instituto Nacional Electoral.*

Mediante este acuerdo, el Consejo General determinó que en el desarrollo e implementación de la aplicación informática se considerasen las definiciones que en su momento tomó el propio Consejo en el Acuerdo INE/CG120/2014 por el que se aprobó el Diseño y Alcances del Sistema en Línea de Contabilidad de los partidos políticos, aspirantes, precandidatos y candidatos. Asimismo, el Consejo General estableció que la aplicación informática a desarrollar e implementar debía permitir el registro en línea de operaciones de ingresos y gastos bajo criterios homogéneos; el uso del catálogo de cuentas para su registro; el reporte de operaciones diarias; el registro e identificación de gastos prorrateados; y la presentación de informes de campañas y reporte de gastos identificados.

Se trata pues de una herramienta que no está pensada ni diseñada para responder a una coyuntura, sino de una que contempla las bases principales del sistema en línea de contabilidad que se usará también para la fiscalización en futuros procesos electorales, y que permitirá al Instituto llevar a cabo y cumplir con sus obligaciones constitucionales y legales para la fiscalización de éste y otros procesos. De ahí que el Instituto se haya hecho acompañar por expertos de la Universidad Nacional Autónoma de México para contar con su asesoría técnica especializada que permita realizar la construcción, aseguramiento de la calidad y puesta en operación del Sistema.

En este sentido, es preciso señalar que el desarrollo de un sistema sirve como herramienta para procesar, revisar, verificar y analizar la información con mayor agilidad y precisión, pero no sustituye el trabajo que un equipo de auditores expertos debe realizar. Por ello, la Unidad Técnica de Fiscalización ha previsto la conformación y cuenta ya con un equipo integrado por más de 300 personas con experiencia para realizar las labores encomendadas, desplegadas tanto a nivel central como en la estructura desconcentrada del Instituto.

Para transparentar los trabajos realizados por el INE y dar certeza a la ciudadanía y a los sujetos obligados sobre los alcances, fases y responsables en el desarrollo e implementación de la aplicación informática, el Consejo General instruyó a la Junta General Ejecutiva presentar un Plan de Trabajo respecto de las acciones a realizar para dar cumplimiento al Acuerdo INE/CG47/2014.

De este modo, la Junta General Ejecutiva aprobó el Plan de Trabajo para el desarrollo e implementación de la aplicación informática mencionada, el cual fue aprobado también por la Comisión de Fiscalización el 19 de febrero de 2015, y posteriormente por el propio Consejo General el 25 de febrero de 2015 (INE/CG72/2015).

En el mismo sentido, el Consejo General instruyó a la Junta General Ejecutiva presentar en cada sesión ordinaria un informe sobre las actividades para el desarrollo e implementación de la aplicación mencionada. Por la relevancia del tema, se ha considerado la presentación de este documento de manera anticipada, con el fin de informar y dar certeza a los principales usuarios de la herramienta –los partidos políticos- y a la sociedad en general, que el desarrollo del sistema ha cumplido a cabalidad con el Plan de Trabajo aprobado por el máximo órgano de dirección del Instituto, y **se encuentra ya en funcionamiento pleno el primero de sus módulos**, tal como se estableció en el programa de entregas.

El presente Informe da cuenta de las actividades realizadas para el desarrollo e implementación de la aplicación informática, con corte al 6 de marzo de 2015 y se estructura en tres partes: la primera expone la estrategia definida en el Plan de Trabajo aprobado por el Consejo General; la segunda refiere a las actividades realizadas por las áreas ejecutivas; finalmente, la tercera presenta los avances conforme al calendario aprobado en el Plan de Trabajo.

### ESTRATEGIA DEFINIDA EN EL PLAN DE TRABAJO

La Junta General Ejecutiva emitió el 16 de febrero de 2015 el Acuerdo INE/JGE21/2015, por el que se aprobó el Plan de Trabajo para el desarrollo e implementación de una aplicación informática que contribuyera al cumplimiento de las obligaciones de los partidos políticos y candidatos, así como de las atribuciones que en materia de fiscalización tiene el Instituto Nacional Electoral. De conformidad con lo establecido en el Acuerdo INE/CG47/2014, el Plan de Trabajo fue revisado y aprobado por la Comisión de Fiscalización en la tercera sesión extraordinaria celebrada el 19 de febrero de 2015. Posteriormente, el 25 de febrero pasado, también en cumplimiento a lo previsto en el Acuerdo INE/CG47/2014, el Plan de Trabajo fue aprobado por el Consejo General del INE por medio del Acuerdo INE/CG72/2015.

El Plan de Trabajo, documento que guía las actividades de desarrollo e implementación de la aplicación informática, prevé una estrategia compuesta de tres fases. En cada una de ellas se pondrán en operación distintas funcionalidades que en conjunto integrarán la primera versión de la herramienta definida en el artículo 191, párrafo 1, inciso b), de la LGIPE.

Las actividades previstas en el Plan de Trabajo permitirán que el Instituto cuente con una aplicación informática que haga posible en 2015, por primera vez en la historia electoral de México, la realización de múltiples funciones de la fiscalización, mediante un sistema en línea con criterios homogéneos de operaciones de ingresos y gastos y la presentación de informes de campaña. Estas funcionalidades serán, en conjunto, la base del sistema integral con el que contará el Instituto para las tareas de fiscalización encomendadas por la Constitución y la Ley.

Conforme al Plan de Trabajo aprobado por el órgano máximo de dirección del Instituto, la puesta en operación de la Fase I se previó para el 6 de marzo de 2015 e incluye las siguientes funcionalidades: accesos, registro de candidatos, registro de operaciones, envío de evidencias, reportes del registro de operaciones, carga de archivos, temporalidad y cálculo del prorrateo.

La entrega de la Fase II está contemplada para el 26 de marzo. En ella se incorporará la carga de fuentes externas, cuya implementación hará posible la realización de cruces con información proveniente de la Unidad de Inteligencia Financiera (UIF), el Servicio de Administración Tributaria (SAT), la Secretaría de Hacienda y Crédito Público (SHCP), la Comisión Nacional Bancaria y de Valores (CNBV), así como de información generada por el propio Instituto proveniente del Registro Nacional de Proveedores, entre otros.

La puesta en operación de la Fase III está programada para el 6 de abril próximo. Las funcionalidades que integran esta fase son las siguientes: envío de informes de campaña y archivos adjuntos, captura de ingresos y gastos no reportados, carga de topes, productos de fiscalización e indicadores.

Tal como programado, **las funcionalidades contempladas en la primera fase ya se encuentran en operación, desde el pasado viernes 6 de marzo, que iniciaron las primeras campañas locales.** El Plan de Trabajo prevé que la tercera y última fase entrará en operación al momento en que tengan que presentarse los primeros informes de campaña.

Además, paralelamente al proceso de liberación de las funcionalidades en cada una de las fases, la Unidad Técnica de Fiscalización realizará las actividades necesarias para capacitar a los sujetos obligados en el uso y aprovechamiento de la aplicación informática.

## ACTIVIDADES REALIZADAS

La presente sección ofrece un recuento de las actividades realizadas para el desarrollo de la aplicación informática, en el marco del Acuerdo INE/CG47/2015 por medio del cual instruyó a la Junta General Ejecutiva realizar las acciones necesarias para el desarrollo e implementación de una aplicación informática que contribuya al cumplimiento de las obligaciones de los partidos políticos y candidatos, así como de las atribuciones que en materia de fiscalización tiene el Instituto Nacional Electoral.

Las actividades realizadas por el Instituto involucraron la ejecución de tareas de muy diversa índole y demandaron de la mayor coordinación entre las áreas ejecutivas del Instituto. En particular, el personal especializado de la Unidad Técnica de Fiscalización y la Unidad Técnica de Servicios de Informática celebraron de dos a tres sesiones de trabajo por día en los dos meses más recientes.

La coordinación entre ambas áreas permitió de manera eficaz definir y ejecutar tareas relativas al análisis, diseño, construcción y pruebas técnicas. Bajo este marco de colaboración, se aclararon dudas e identificaron retos específicos para el proyecto. De manera global, se efectuaron más de 150 sesiones de trabajo, tanto presenciales como a través de audioconferencias.

#### **Definición de requerimientos y análisis**

 *Definición de requerimientos.* La UTF, haciendo énfasis en las necesidades de la fiscalización de las campañas del proceso electoral 2014‐2015 y con base en el análisis de las nuevas disposiciones electorales, definió los alcances y reglas de los requerimientos para el desarrollo e implementación de una aplicación informática cuya puesta en operación contribuya al cumplimiento de las obligaciones de los partidos políticos y candidatos, así como de las atribuciones que en materia de fiscalización tiene el INE.

Para lo anterior, la UTF definió las actividades que integran el proceso de campaña, identificando como principales actores a los sujetos obligados, al INE y los terceros cuya información, convenida en acuerdos de intercambio y colaboración, sentaría las bases de una fiscalización expedita. Es así que fue necesario actualizar los convenios de intercambio de información que se tenían con instituciones como el SAT o la UIF, a fin de implementar esquemas para facilitar al INE allegarse de información en forma electrónica.

La definición de requerimientos para el desarrollo de la aplicación contempla el registro homogéneo (basado en un catálogo de cuentas único) y en línea de las operaciones por parte de los sujetos obligados; asimismo, la posibilidad de adjuntar evidencias del registro de sus operaciones; de cargar información de fuentes externas como facturas electrónicas, domicilios fiscales, estatus en el RFC, declaraciones de impuestos, operaciones relevantes, inusuales, catálogo de productos proporcionado por los proveedores en el RNP, entre otras; y la explotación, cruce y confronta de información que permitirá identificar patrones o comportamientos que sirvan de base para establecer las acciones y procedimientos de auditoría a utilizar en la revisión de los ingresos y gastos de campaña, todo lo anterior en un sistema totalmente administrado por el INE.

 *Análisis*. Una vez identificados los elementos y el esquema a seguir, los especialistas de la UTF y de la Unidad Técnica de Servicios de Informática (UNICOM) realizaron actividades para, en conjunto, analizar, aclarar y desarrollar los requerimientos y especificaciones definidas por la UTF, de tal forma que lo plasmado en los documentos se concretara en una aplicación robusta y viable en el corto tiempo. Para definir el alcance de las funcionalidades de la aplicación informática se celebraron sesiones de trabajo de análisis de la solución requerida. En esas sesiones se explicó a detalle cada una de las reglas plasmadas por el negocio, con base en las normas electorales aplicables, ello con la finalidad de que UNICOM conociera las necesidades que del negocio debía cubrir la aplicación. Esta etapa se finalizó exitosamente durante el mes de febrero de 2015.

#### **Diseño y construcción**

 *Diseño*. La UTF y UNICOM realizaron trabajos para definir el modelado del proyecto, la información que era necesario recopilar, el tipo de dato esperado y las validaciones que, con la finalidad de garantizar la viabilidad de su uso, se debían aplicar. Adicionalmente, se tuvo como premisa que la experiencia del usuario en la navegación de cada uno de los módulos que integran la aplicación informática fuera sencilla y amigable, y que la información recopilada permitiera ejecutar el procesamiento y análisis de cada uno de los datos que se almacenaría en la herramienta. Durante esta etapa, UNICOM, con base en el requerimiento y análisis que resultaron de las sesiones de trabajo, presentó los bosquejos de las pantallas. Tales bosquejos fueron analizados y aprobados por la UTF, de manera que esta etapa concluyó con éxito en el mes de febrero de 2015.

 *Construcción*. Una vez aprobado el diseño, la UTF y UNICOM realizaron trabajos enfocados en la construcción de la aplicación informática. Para ello, definieron que el desarrollo se hiciera modularmente considerando las siguientes etapas para el primer entregable: acceso a la aplicación, de acuerdo a los perfiles y roles de usuario; registro de candidatos; registro de operaciones‐captura una a una; envío de evidencia; carga de archivos (información masiva); consultas y reportes; temporalidad; y prorrateo. Es importante aclarar que esta etapa se inició paralelamente a las fases de análisis y diseño, es decir, durante el mes de febrero de 2015, de tal forma que aun con un tiempo muy limitado de construcción (mes y medio aproximadamente) fuera posible para el Instituto contar con una aplicación antes del inicio de las primeras campañas del proceso electoral. Esta etapa concluyó también durante el mes de febrero de 2015.

#### **Pruebas**

- *Pruebas de funcionamiento*. En esta etapa del proyecto se definió como estrategia un esquema de pruebas incrementales de funcionalidades específicas (configuración, registro, prorrateo, temporalidad, etc.) en una primera etapa, de tal forma que como se fueran desarrollando dichas funcionalidades, pudieran ser probadas con independencia una de otras, dejando para una segunda etapa las pruebas integrales en las que se verificara la funcionalidad completa de la aplicación informática. Se prepararon aproximadamente 600 *scripts* de pruebas. Es decir, se realizaron ensayos con casos específicos y datos preparados previamente para determinar si la herramienta funcionaba correctamente o en su caso se identificaban defectos para corregir. De este modo, la ejecución de los 600 casos de uso, permitió identificar 200 observaciones que fueron corregidas y solventadas satisfactoriamente. Así, la ejecución de las pruebas terminó el 5 de marzo de 2015, y se concluyó que la aplicación cumple con lo solicitado en el requerimiento funcional. Es importante advertir que en esta etapa y bajo la metodología "error‐corrección" se ejecutaron *scripts* de pruebas sobre aproximadamente 40 versiones de la aplicación, hasta contar con la versión final para su liberación el 6 de marzo pasado.
- *Pruebas de desempeño*. Las pruebas de desempeño, que forman parte de la estrategia de aseguramiento de la calidad, se ejecutaron conforme lo planeado una vez que concluyó la etapa de pruebas –señalada en el plan de actividades y descrita en el apartado anterior‐. Su objetivo consistió en someter a volúmenes de concurrencia (de usuarios simultáneos) al Sistema; es decir, se emuló el uso del Sistema por parte de 230 usuarios de manera concurrente, lo que permite identificar el comportamiento del

Sistema y su infraestructura cuando es sometido a una considerable demanda en que 230 personas, en el mismo instante, realicen operaciones de registro y consulta. En ese contexto, se planearon tres planes de prueba:

- o El primero que emulara actividades de registro de información en los módulos de operaciones individuales de pólizas (una a una)
- o El segundo correspondiente al módulo de prorrateo
- o El último relacionado con la consulta de reportes que el Sistema ofrece.

Durante la ejecución del primer plan de pruebas, se subsanaron inconsistencias en los privilegios de los usuarios y se garantizó que las contraseñas de acceso estuvieran correctamente asignadas. El resultado de la ejecución de este tipo de pruebas permitió realizar adecuaciones a la configuración de la infraestructura de almacenamiento y procesamiento, para garantizar la correcta operación del Sistema en ambiente productivo.

#### **Capacitación**

Para atender la necesidad de capacitar a los usuarios de la aplicación informática, la Unidad Técnica de Fiscalización ha desarrollado una estrategia basada en diferentes componentes. Por una parte, se conformó un equipo de capacitadores con experiencia en las actividades de auditoría, los cuales se han encargado de contribuir a la elaboración de materiales tanto sobre las facultades de fiscalización, como en el uso de la herramienta informática en proceso de desarrollo e implementación.

Por la otra, se realizaron acuerdos entre las áreas de asistencia telefónica (INETEL) y asistencia técnica (Centro de Atención a Usuarios‐CAU) del Instituto para llevar a cabo las actividades de asesoría y soporte relacionados con la operación y funcionalidad de la aplicación. Adicionalmente, se elaboraron materiales de apoyo que no requieren de pantallas o flujos de navegación de la aplicación (guías de configuración y guías para la carga masiva de archivos).

El sábado 28 de febrero se realizó la capacitación al personal de la UTF responsable del desdoblamiento a las entidades cuyos procesos electorales inician en marzo (aproximadamente 20 personas). La fecha de capacitación para INETEL y el CAU se tiene programada a inicios de la segunda semana de marzo para cubrir 50 personas adicionales con conocimientos en el uso del sistema.

Respecto a los eventos de capacitación presencial, a la fecha se han realizado exitosamente en los estados que ya iniciaron: en Guerreo se llevó a cabo el 3 de marzo; en los estados de Sonora, Colima y Nuevo León, se realizaron el día 6 de marzo; en San Luis Potosí el 7 de marzo. En este sentido, es conveniente subrayar que con la intención de maximizar la utilidad de la aplicación, la Unidad Técnica de Fiscalización ha profundizado las actividades programadas originalmente.

El universo a capacitar en las diferentes entidades que incluye partidos políticos nacionales y locales fue aproximadamente de 390 personas, tal y como se expone a continuación:

- − Guerrero: 70 personas
- − Nuevo León: 150 personas
- − Sonora: 60 personas
- − Colima: 60 personas
- − San Luis Potosí: 50 personas

En el mismo sentido, el día 4 de marzo se presentaron las principales funcionalidades de la aplicación informática a los representantes de finanzas de los partidos políticos nacionales. Asimismo, la UTF en colaboración con UNICOM trabajó en la integración del Centro de Ayuda para la aplicación, consistente en una página web que servirá como principal referencia de apoyo y guía para el uso de la aplicación. Está página contempla: normatividad, preguntas frecuentes, diagramas de flujo, guías rápidas, cápsulas o videos informativos. Conforme se requiera y considerando las necesidades de la operación, el sitio de irá actualizando.

Ahora bien, la generación de materiales de capacitación relativos a la Fase II se encuentra en proceso, pues su avance está vinculado al propio avance en la construcción del módulo correspondiente a esta segunda etapa.

#### **Actividades complementarias**

 *Convenio INE‐SAT*. Según se advierte en el Plan de Trabajo aprobado por el Consejo General, en la Fase II se pondrá en operación el módulo de carga de fuentes externas. Para avanzar en ese respecto, la Comisión de Fiscalización aprobó el pasado 19 de febrero de 2015 el Convenio de Colaboración entre el INE y el Servicio de Administración Tributaria. Posteriormente, ambas instituciones suscribieron formalmente el convenio correspondiente en un evento público celebrado el 23 de febrero de 2015. Con ello se oficializó el intercambio de información en medios electrónicos entre ambas instancias.

En el marco de ese convenio, el día 5 de marzo personal de la UTF acordó con el SAT las especificidades del esquema de entrega de información. En este se prevé un esquema electrónico y con periodicidad dinámica, es decir, una vez que el Instituto requiera información relacionada con el proceso electoral se solicitará para contar con ella en un plazo máximo de cinco días como lo estipula la ley.

- *Convenio INE‐UIF*. La Dirección Jurídica en coordinación con la Unidad Técnica de Fiscalización ha realizado los trabajos preparatorios para la suscripción del Convenio con la Unidad de Inteligencia Financiera de la Secretaría de Hacienda y Crédito Público. Los trabajos realizados han avanzado satisfactoriamente por lo cual se tiene prevista la firma del instrumento jurídico correspondiente antes de la puesta en operación de la Fase II del Plan de Trabajo.
- *Convenio INE‐UNAM*. Como se indicó en el Plan de Trabajo aprobado por el Consejo General, el desarrollo e implementación de la aplicación informática es responsabilidad exclusiva del Instituto. Sin embargo, en los trabajos asociados a ello se cuenta con el acompañamiento institucional de la Universidad Nacional Autónoma de México. En este sentido, en el desarrollo de tales trabajos esa prestigiada institución académica ha brindado al Instituto asesoría especializada, prestado espacios físicos y otros recursos institucionales. Estos trabajos se encuentran en proceso de ser formalizados a través de un convenio específico de colaboración entre ambas instituciones.

#### **Puesta en operación de la Fase I**

Tal como se programó en el Plan de Trabajo, y en cumplimiento a lo ordenado por el Consejo General del Instituto, **el viernes 6 de marzo por la mañana fue liberada la primera fase de la aplicación informática para la fiscalización**, accesible desde el primer momento de su puesta en operación en: https://sif.ine.mx/sif/app/login

Cumpliendo con el plan de actividades, la UNICOM realizó en ambiente productivo la instalación del aplicativo con las funcionalidades para: acceso, registro de candidatos, registro de operaciones, envío de evidencias, cargas de archivos, consultas y reportes, temporalidad y prorrateo.

En el Anexo de este documento se muestran las pantallas de la herramienta que ilustran las funcionalidades de la aplicación informática que se encuentra operando y disponible para los sujetos obligados.

## AVANCES CONFORME AL CALENDARIO

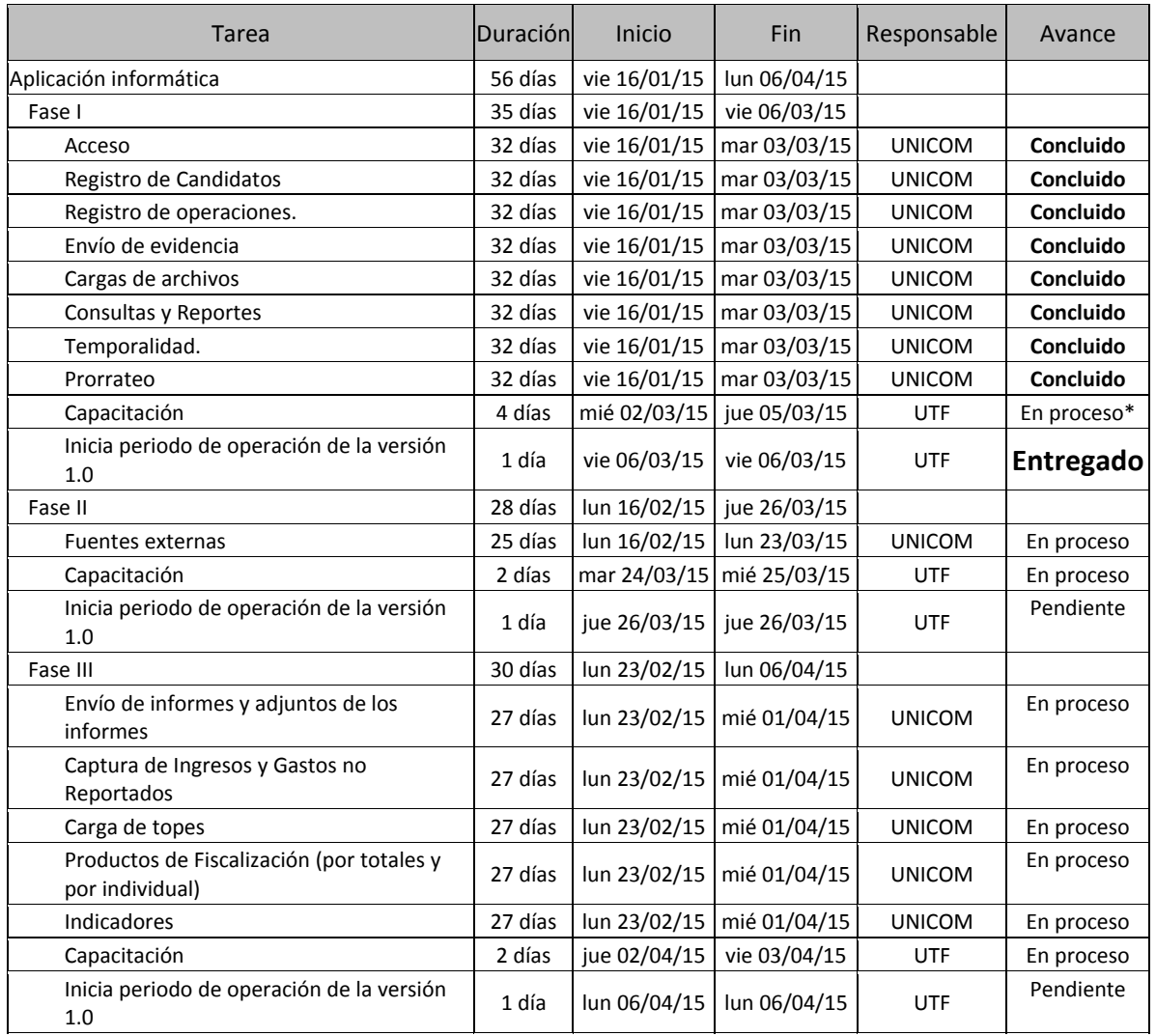

UNICOM: Unidad Técnica de Servicios de Informática.

UTF: Unidad Técnica de Fiscalización.

+ Las actividades previstas en el Plan de Trabajo han sido realizadas conforme a lo programado. Sin embargo, la UTF amplío estas tareas con el objetivo de garantizar el máximo aprovechamiento de la herramienta por parte de los sujetos obligados.

## ANEXO

### **Administración de usuarios**

![](_page_14_Picture_183.jpeg)

Las ilustraciones muestran algunas de las pantallas del sistema de administración de usuarios con el que cuenta la aplicación informática. La primera de ellas expone la página de acceso al sistema; la segunda permite observar cómo se realiza el registro de los diferentes tipos de usuarios que se despliga a los administradores; la tercera y la cuarta se refieren al registro de las candidaturas (en ellas se observa que existen clasificaciones por ámbito, tipo de candidaturas, entidad y distrito).

#### **Registro de operaciones y carga de evidencias**

![](_page_15_Picture_203.jpeg)

Las ilustraciones exponen algunas de las pantallas con las que cuenta la aplicación informática para el registro de operaciones y la carga de las evidencias correspondientes. Las pantallas muestran la forma en que la herramienta permitirá seleccionar el tipo de operación a registrar, así como el tipo de póliza. También se muestra cómo se registrarán los ingresos y gastos en función de la cuenta contable, a partir de opciones precargadas para los usuarios. Finalmente, se ofrecen muestras de los menús para el envío y administración de pólizas.

#### **Prorrateo**

![](_page_16_Picture_1.jpeg)

Las imágenes presentan algunas de las pantallas relativas al módulo para el cálculo de prorrateo de la aplicación informática. En ellas se muestra la forma en que se podrá acceder a este módulo, así como la información fiscal que habrá de registrarse para poder estar en condiciones de realizar los cálculos. Las pantallas indican también la selección de tipos de elección y candidaturas respecto de las cuales se realizará la distribución del gasto prorrateable. Finalmente, se ilustran los avisos que se recibirán por candidato una vez que se haya registrado un gasto.